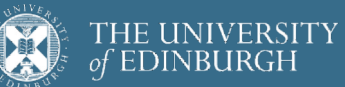

# **Advanced Database Systems**

Spring 2024

### Lecture #29: **Revision I**

### **ADMINISTRIVIA**

New quiz deadline: **Thursday, 11 April at noon**

Last tutorial is this week

#### Final exam

Topics covered in the lectures and tutorials, excluding guest lecture from week 10

 $\overline{2}$ 

4

6-8 questions, all mandatory

Can use a calculator

1

# **PLAN FOR TODAY**

Files, Pages, Records

Buffer Management

Sorting

Joins

### **FILES, PAGES, RECORDS**

Tables stored as **logical files** consisting of **pages,** each containing a collection of **records**

**File** (corresponds to a table) **Page** (many per file) **Record** (many per page)

The unit of access to physical disk is the page

**1 I/O** = read or write 1 page

 $\mathfrak{Z}$ 

# **PAGE BASICS**

The **page header** keeps track of the records in the page

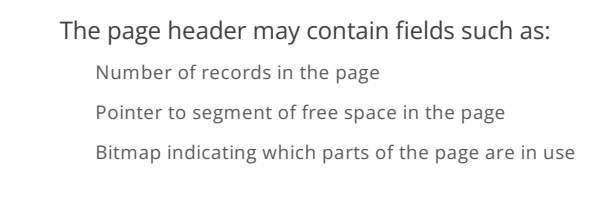

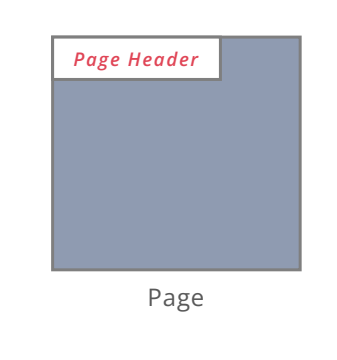

5

7

# **FIXED-LENGTH RECORDS**

**Fixed-length records** = record lengths are fixed and field lengths are consistent

**Packed Records:** no gaps between records, record ID is location in page

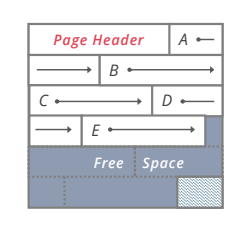

6

**Unpacked Records:** allow gaps between records, use a bitmap to keep track of where the gaps are

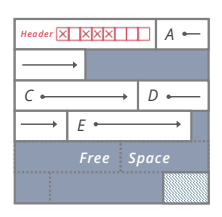

5

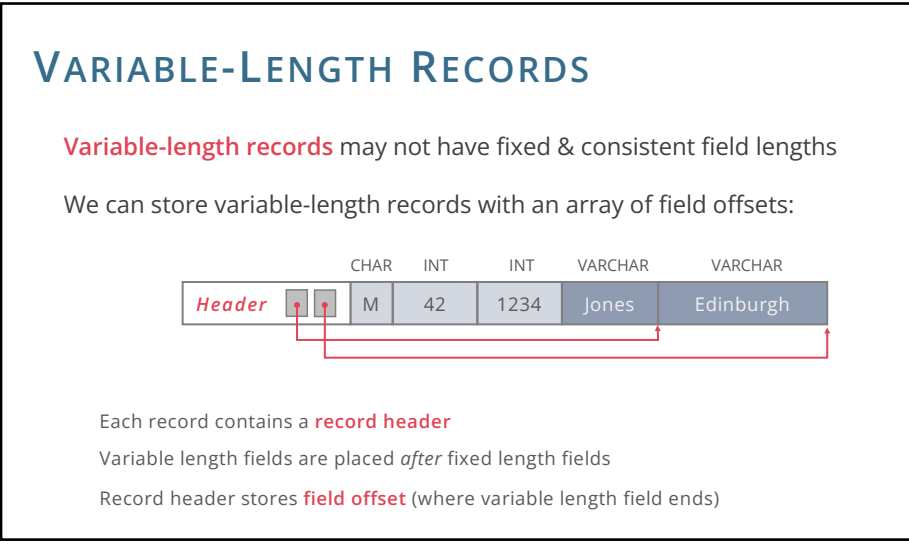

#### **QUESTION 1** Record header size = **???** Min record size = **???** Max record size = **???** 8 **CREATE TABLE** Customer **(** customer\_id **INTEGER PRIMARY KEY,** age **INTEGER NOT NULL,** name **VARCHAR**(10) **NOT NULL,** address **VARCHAR**(20) **NOT NULL )** Consider the following relation: Assume record header stores only pointers (4B) to variable-length fields

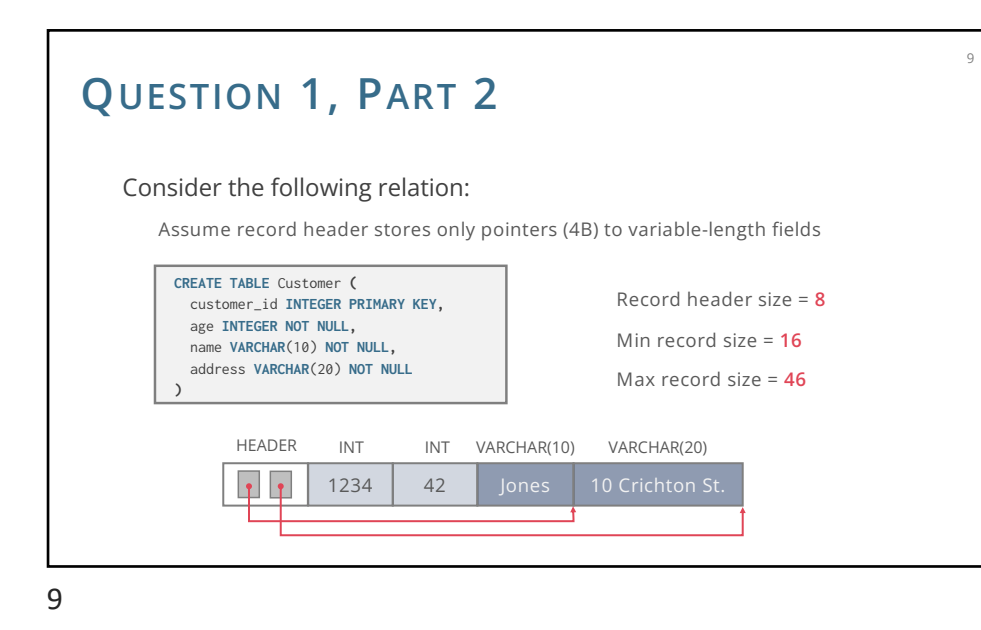

# **SLOTTED PAGES**

Most common layout scheme is called **slotted pages**

Slot directory maps "slots" to the records' starting position offsets

Record ID = (page ID, slot ID)

Header keeps track of: The number of used slots

The offset of the last slot used

Records stored at the end of page

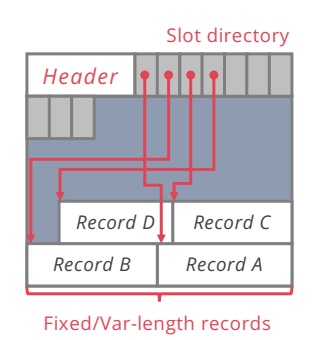

10

12

10

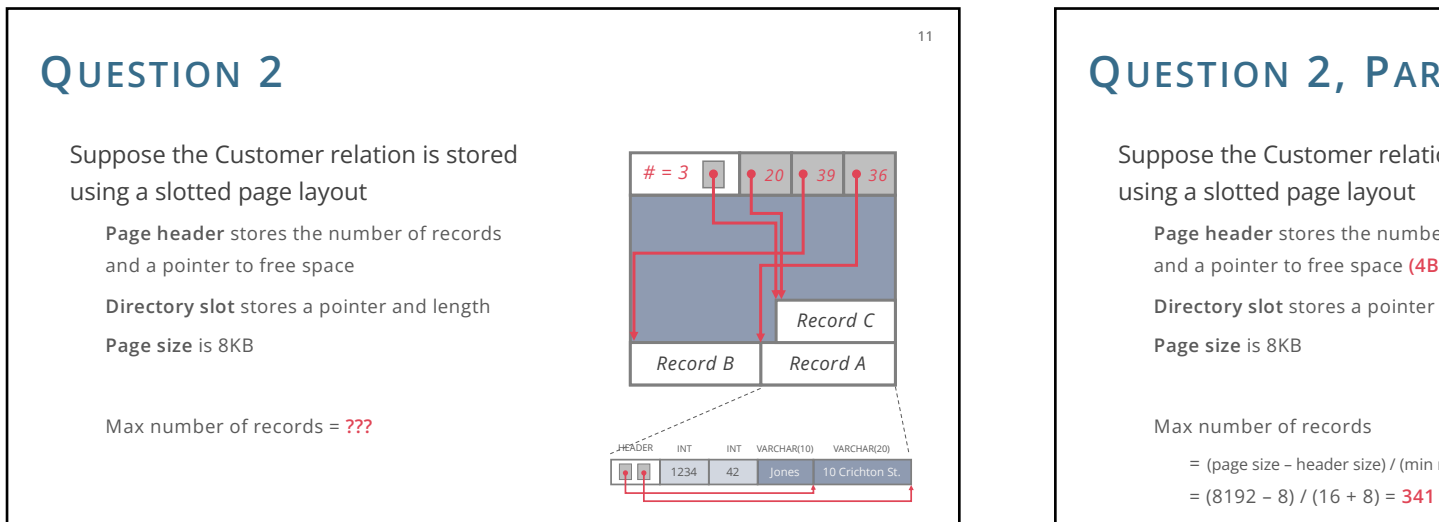

# **QUESTION 2, PART 2**

Suppose the Customer relation is stored

**Page header** stores the number of records and a pointer to free space **(4B + 4B)**

**Directory slot** stores a pointer and length **(4B + 4B)**

= (page size – header size) / (min record size + slot size) = (8192 – 8) / (16 + 8) = **341 records**

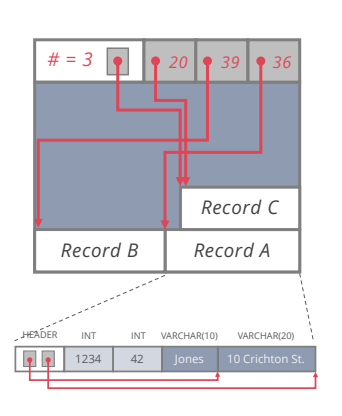

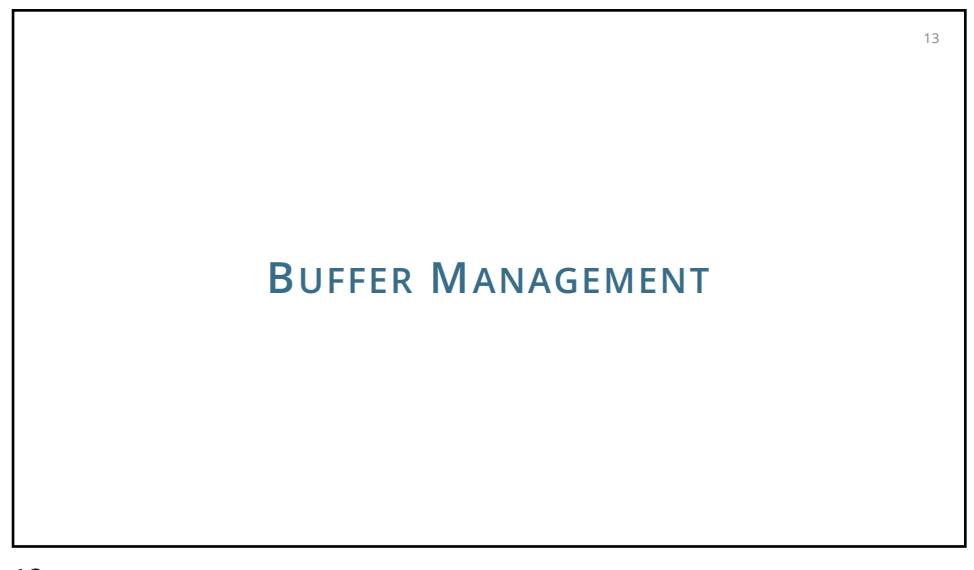

### **BUFFER MANAGER**

Layer that manages which pages are loaded in memory

Controls when pages are read from & written to disk

When no space in memory, decides what page to **evict**

Big impact on I/Os depending on **access pattern**

Common policies:

Decision process is the **page replacement policy**

**LRU** (Least Recently Used)

**MRU** (Most Recently Used)

**Clock**

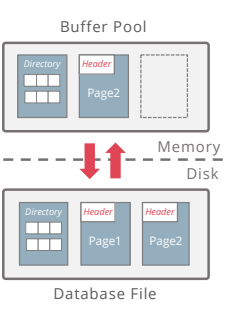

14

14

15

**ref=1**

**ref=1**

F B

A

**ref=1**

E C D

**ref=0**

### **CLOCK** Efficient approximation of LRU Arrange frames in a circle (like numbers on a clock) Advance **clock hand** around the clock to find pages to evict Only do this if you need to evict a page To make this approximate least recently *used* (rather than least recently *loaded*): add a **reference bit** to each frame Set to 1 on load/hit, 0 if clock hand passes the frame and the frame is unpinned Evict unpinned frame if clock hand reaches it and bit  $= 0$ (bit = 0 means less recently used than those with bit = 1) **ref=1 ref=1**

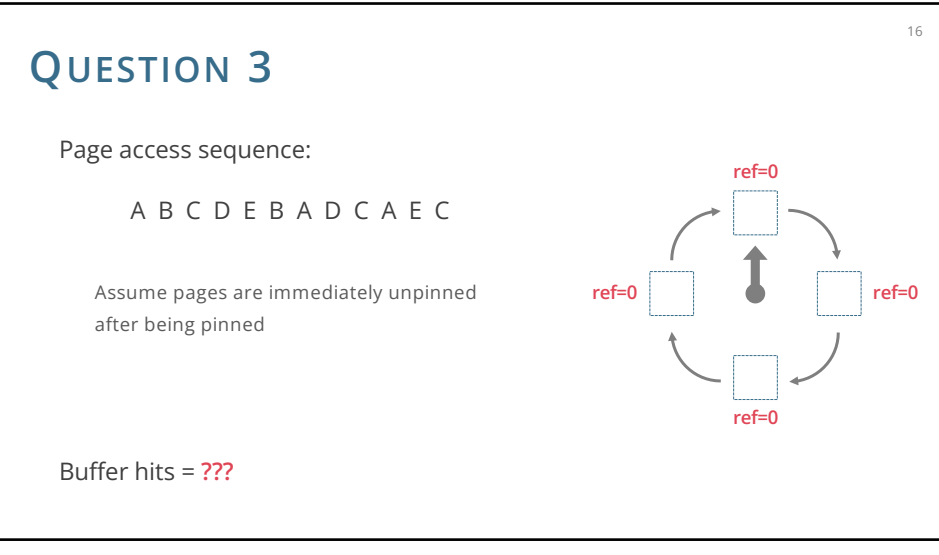

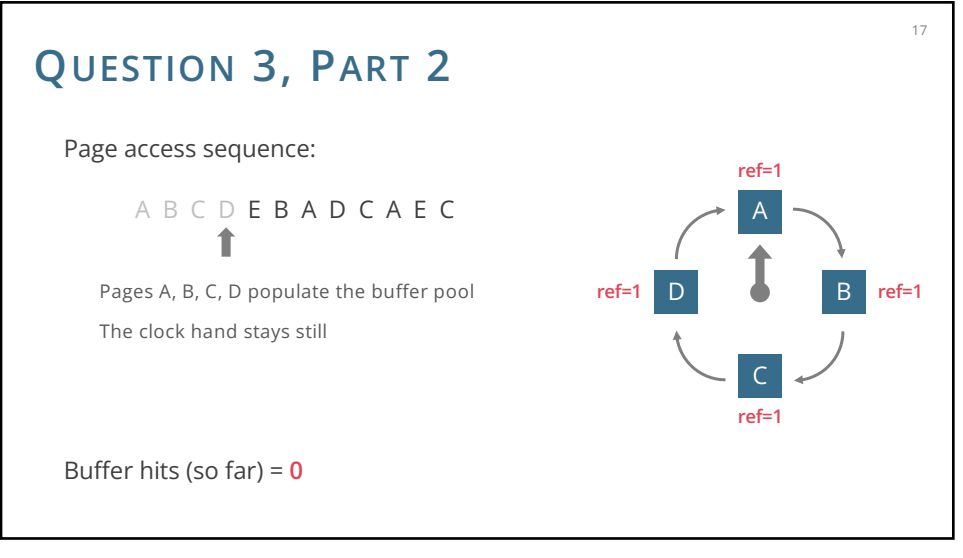

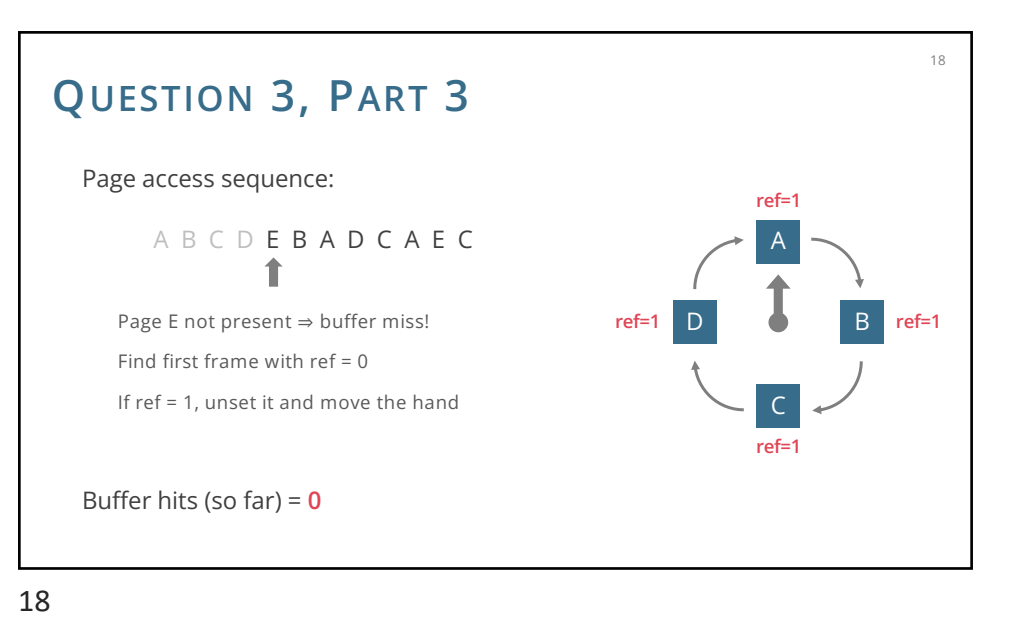

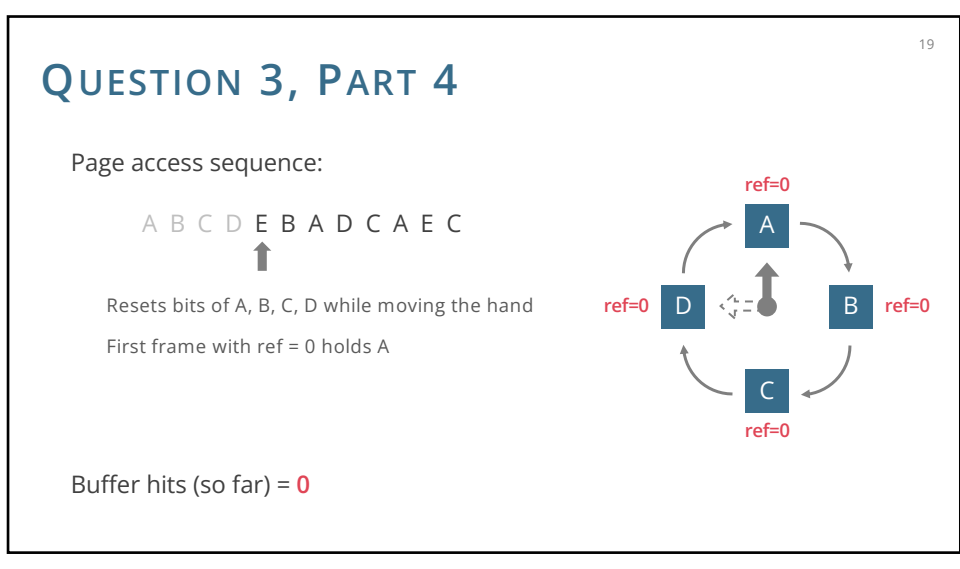

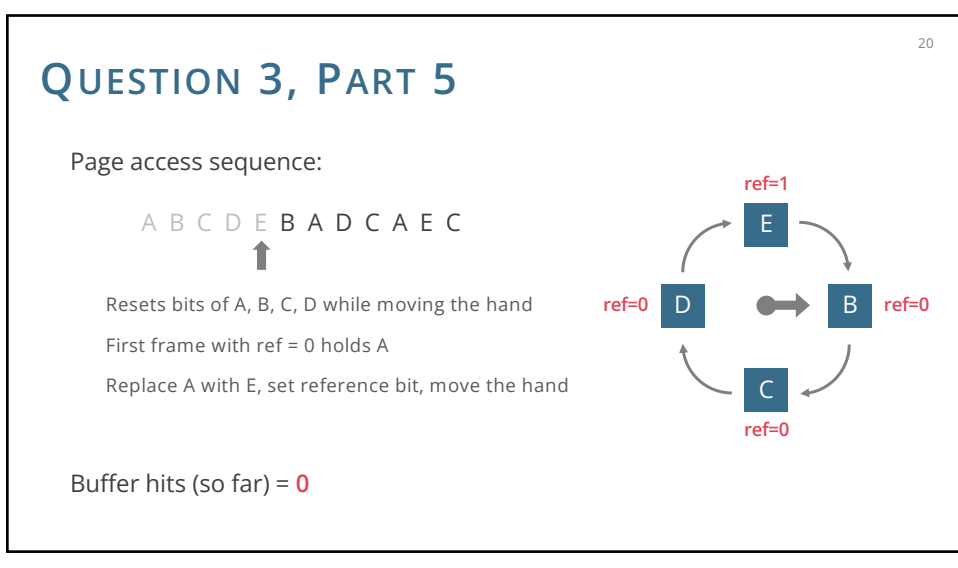

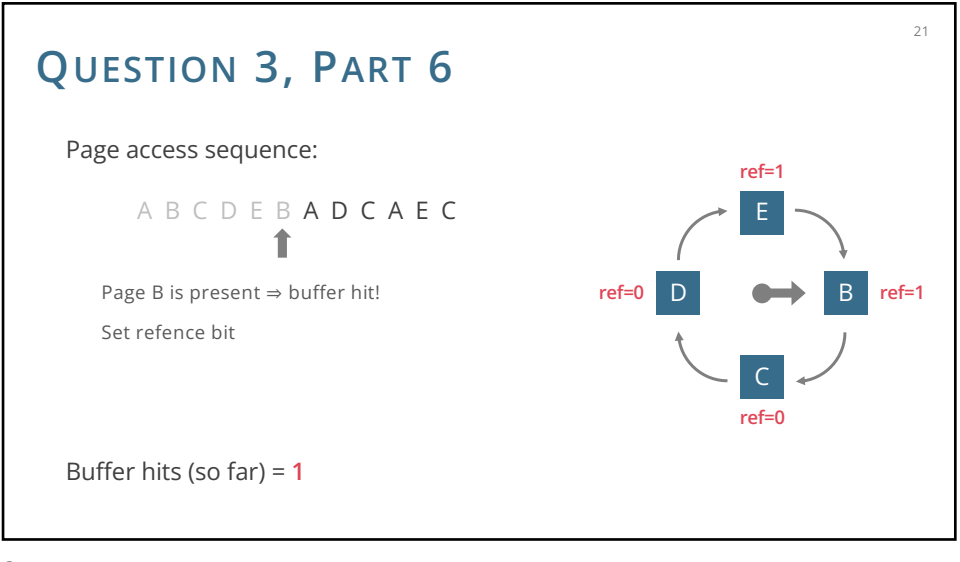

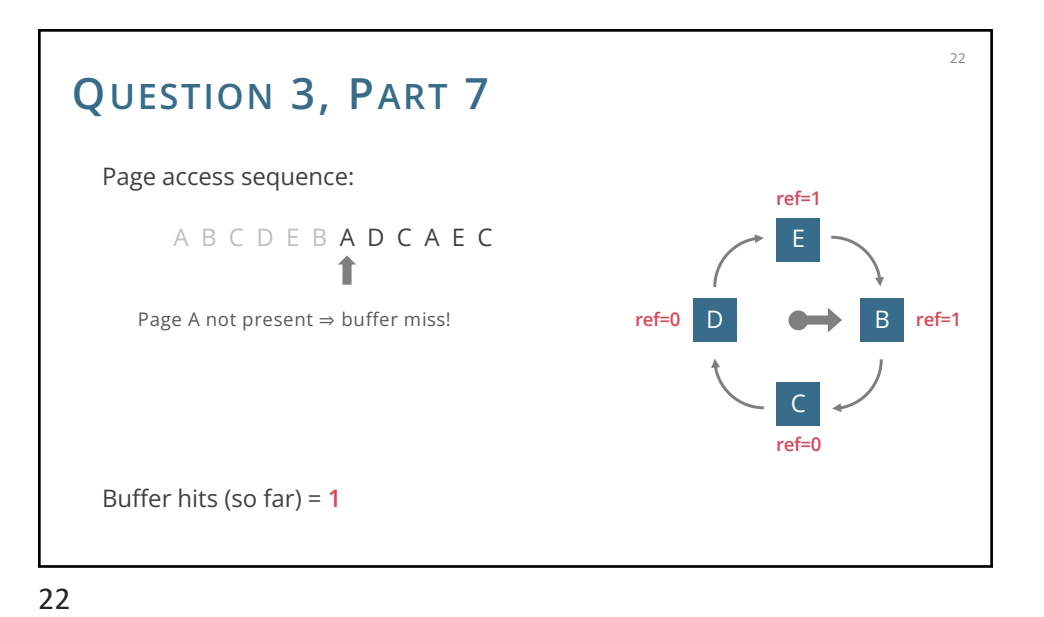

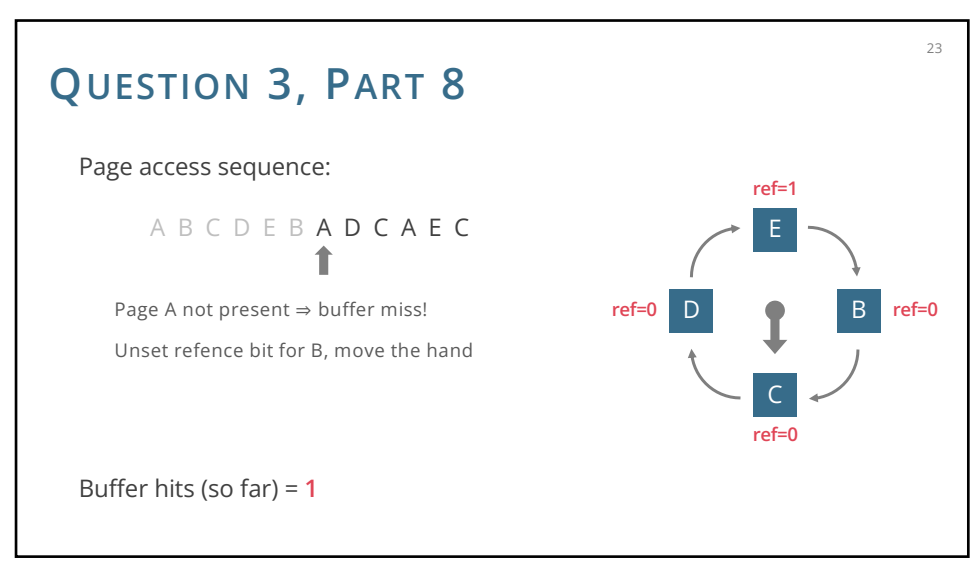

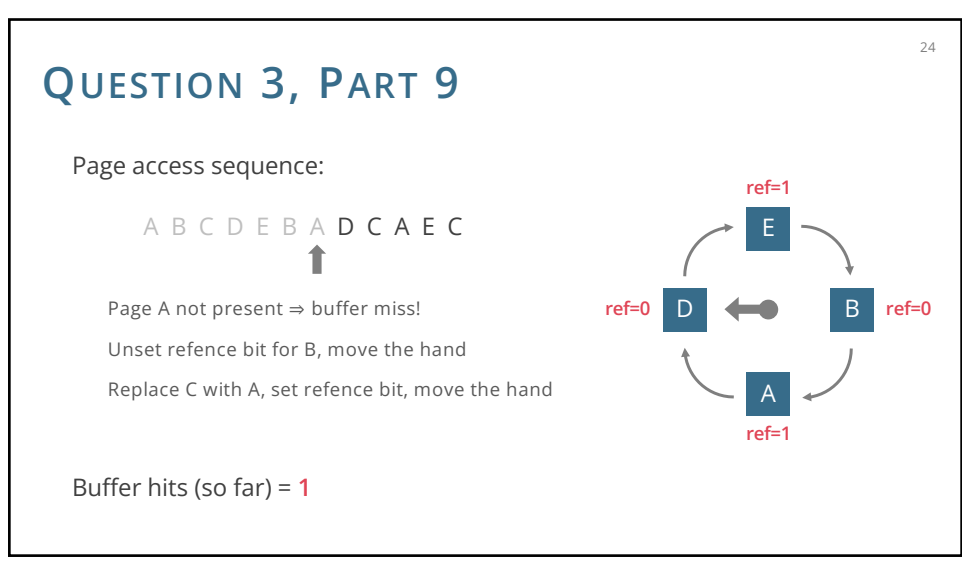

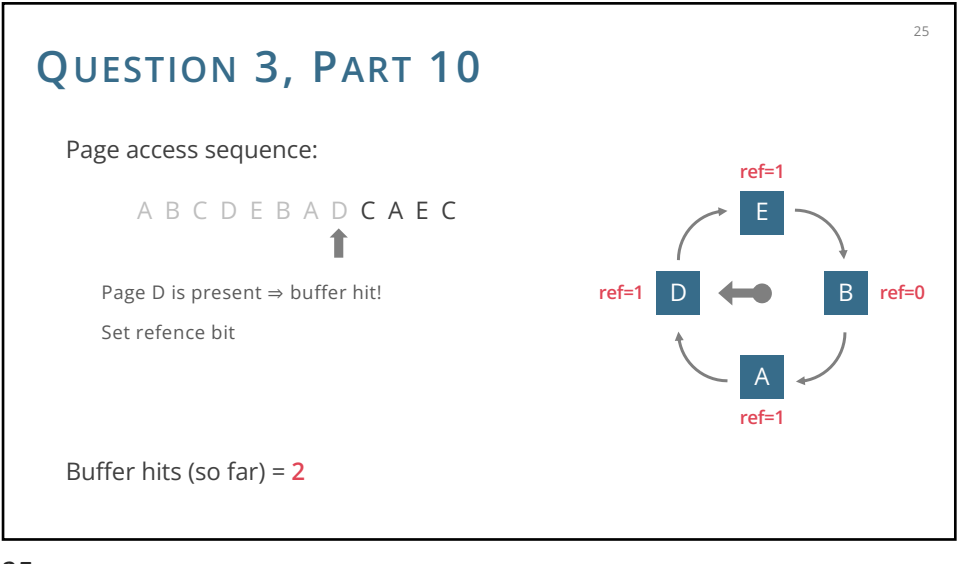

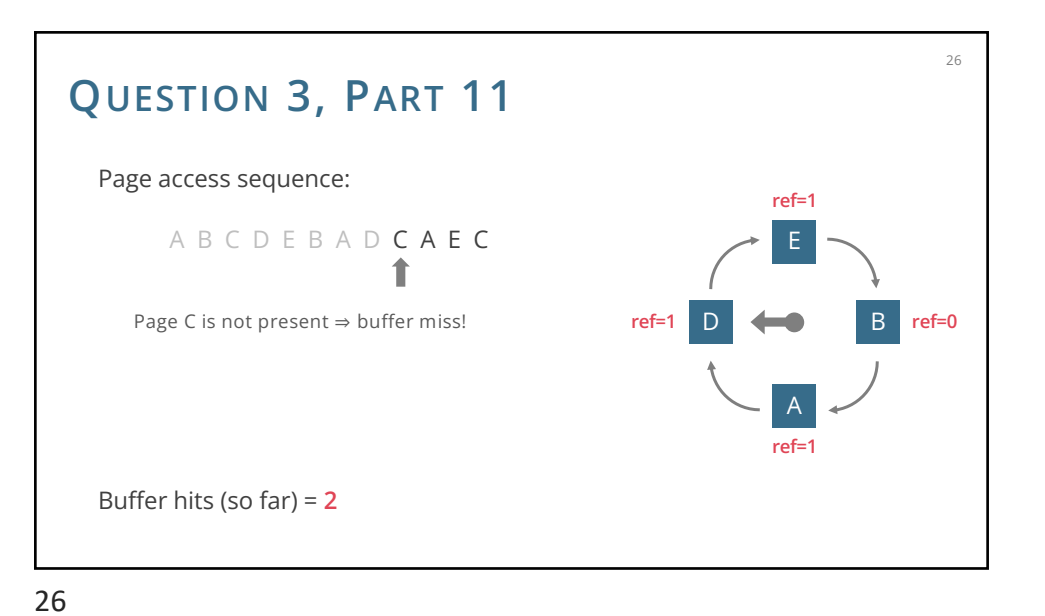

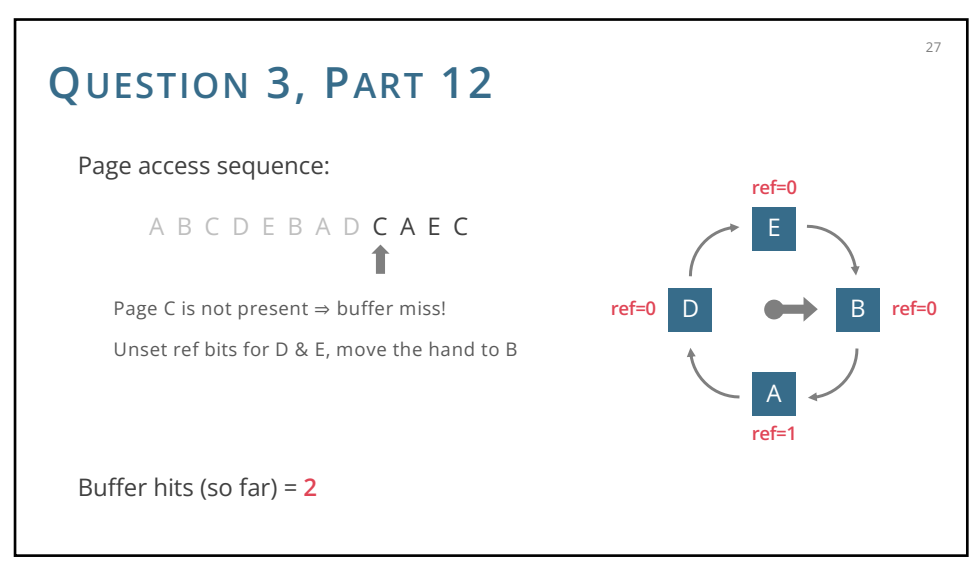

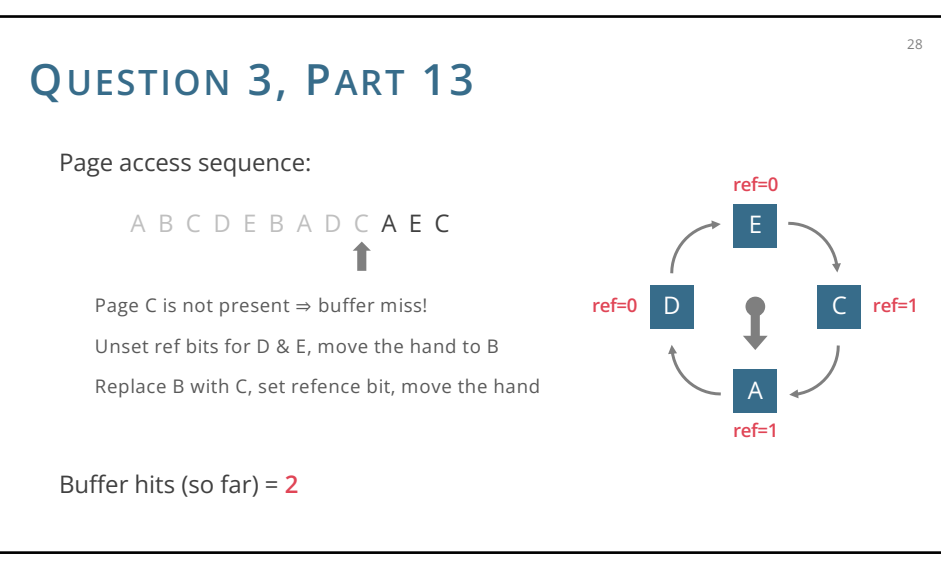

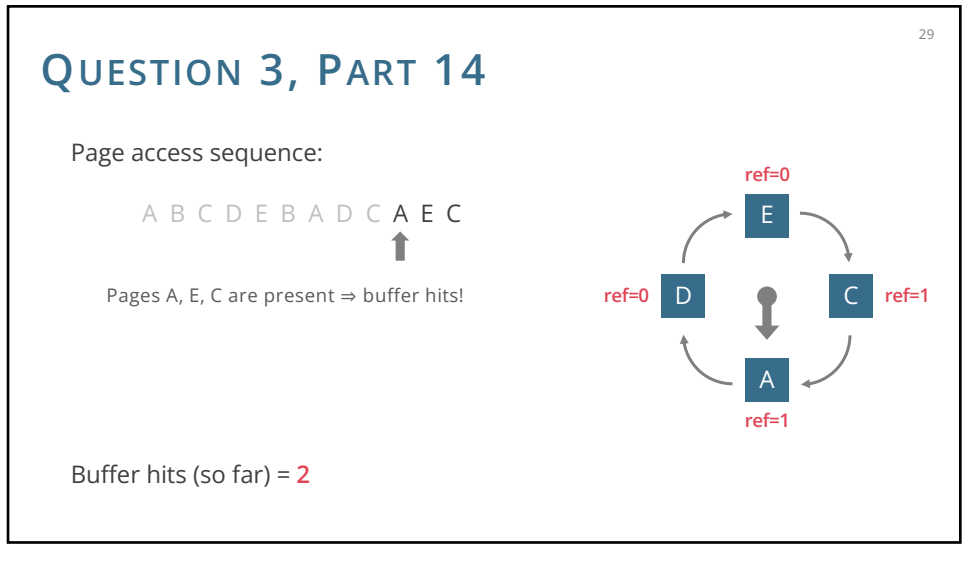

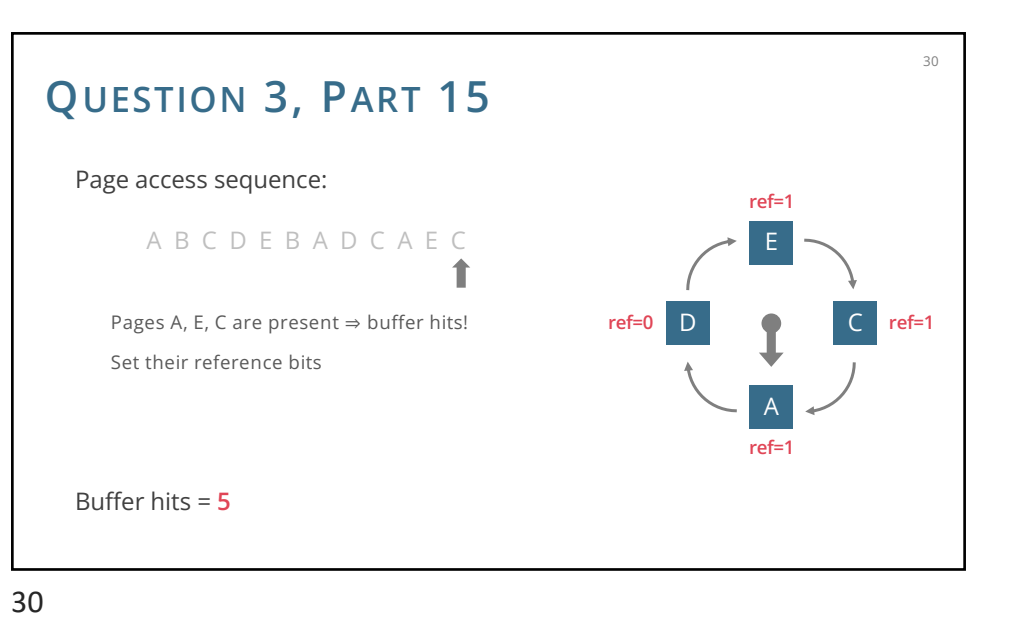

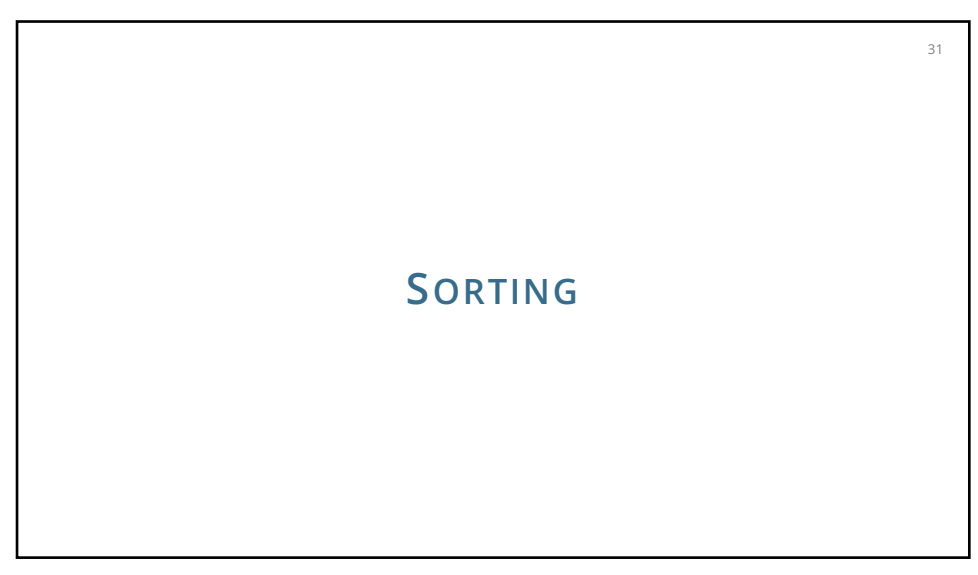

### **SORTING**

We first sort small amounts of data into **runs** of sorted tuples

Given runs of sorted tuples, we can **merge** them into 1 larger run of sorted tuples

> Same as in-memory merge sort Stream in the two runs and stream out the new run

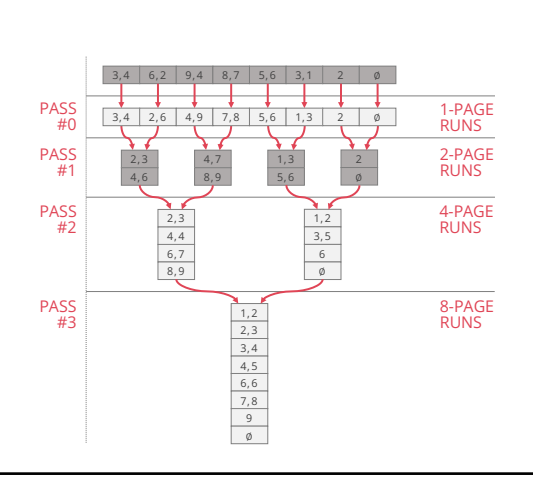

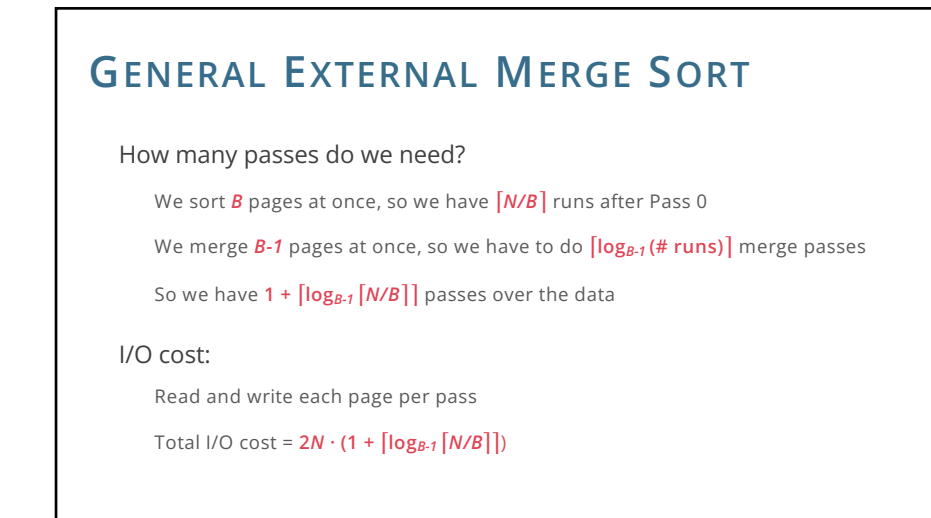

### **GENERAL EXTERNAL MERGE SORT**

 $34$ 

36

Number of passes =  $1 + \lceil log_{B-1} \lceil N/B \rceil \rceil$ 

How many pages can be sorted in *P* passes?

Two passes can sort *B · (B-1)* pages

Three passes can sort *B · (B-1)2* pages

*P* passes can sort *B · (B-1)<sup>p-1</sup>* pages

34

33

35

### **QUESTION 4**

Suppose the page size is 4 KB and the buffer pool size is 1 MB

How many I/Os are required to sort a relation of size 800 KB?

What is the size of the largest relation that would need two passes to sort?

### **QUESTION 4, PART 2**

Suppose the page size is 4 KB and the buffer pool size is 1 MB *B* = 1024KB / 4KB = 256 pages

How many I/Os are required to sort a relation of size 800 KB?

*N* = 800KB / 4KB = 200 pages

The relation can completely fit into the buffer, so we only need to read it in, sort it (no I/Os required for sorting), then write the sorted pages back to disk. Total: **400 I/Os**.

What is the size of the largest relation that would need two passes to sort?

Max number of pages: *B · (B – 1)* = 256 · 255 = 65,280

Max relation size = 65,280 · 4KB = 261,120KB

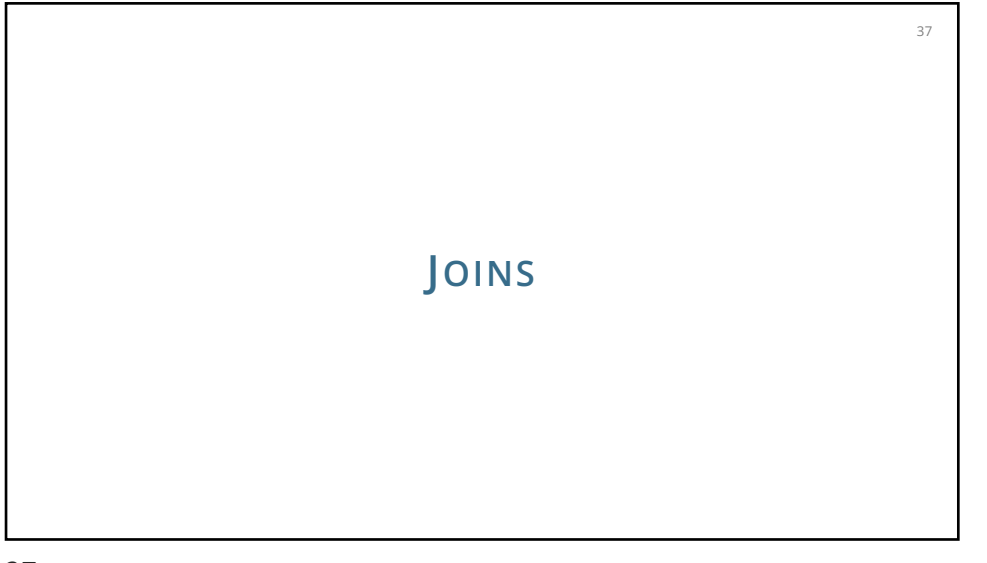

# **NESTED LOOPS JOINS**

Simple / Page / Block Nested Loop Joins:

(all pages of left table) + (number of passes of right table) \* (all pages of right table)

39

43

#### Number of passes:

Simple: one per left row

Page: one per left page

Block: one per left block

40

## **NESTED LOOPS JOINS**

Simple Nested Loops Join: **pages(R) + tuples(R) · pages(S)**

Page Nested Loops Join: **pages(R) + pages(R) · pages(S)**

Block Nested Loops Join: **pages(R) +** ⌈**pages(R) / (B – 2)**⌉ **· pages(S)**

where **B** is the number of available buffer pages

# **INDEX NESTED LOOPS JOIN** Index Nested Loop Join: **pages(R) + tuples(R) · cost to find matching S tuples** (all pages of left table) + (number of right index lookups) · (cost of right index lookup) Cost to find matching S tuples: **Variant A**: just cost to traverse root to leaf + read all the leaves with matching tuples **Variant B/C:** cost of retrieving RIDs (similar to Variant A) + cost to fetch actual tuples 1 I/O per **page** if clustered, 1 I/O per **tuple** if not

39

## **SORT MERGE JOIN**

#### Sort Merge Join:

Cost to sort R using external sorting +

Cost to sort S using external sorting +

pages(R) + pages(S)

Note that, if a relation is already sorted, we can exclude that cost

48

# **SORT MERGE JOIN**

Sort Merge Join optimisation: combine **last sort pass** with **merging**

51

53

#### Normally:

Last sort pass:

Load runs R1, R2, R3 into buffers, merge into run R, stream (write) R to disk

Load runs S1,S2, S3 into buffers, merge into run S, stream (write) S to disk

#### Merging:

Load run R and run S into buffers, merge into  $R \bowtie S$ 

51

48

52

## **SORT MERGE JOIN**

Sort Merge Join optimisation: combine **last sort pass** with **merging**

#### **Sort-merge join optimisation:**

#### Last sort pass:

Load runs R1, R2, R3 into buffers, **merge into run R, stream (write) R to disk**

Load runs S1,S2, S3 into buffers, **merge into run S, stream (write) S to disk**

#### Merging:

**Load run R and run S into buffers**, merge into R ⋈ S

Note that in this example, previously we needed only 3 input buffers, but the optimized version needed 6 input buffers!

# **SORT MERGE JOIN**

Sort Merge Join optimisation: combine **last sort pass** with **merging**

#### **Sort-merge join optimisation:**

In general, this optimization is only possible if you happen to have enough buffers to stream **BOTH** last runs in memory

You can also do a partial version where you finish sorting one table normally, then do the join with the runs of the unmerged table and the one run of the merged table

You save  $2 \cdot$  (pages(R) + pages(S)) by doing this optimization

The partial version saves either  $2 \cdot \text{pages}(R)$  or  $2 \cdot \text{pages}(S)$ , depending on which table you wait to merge

# **GRACE HASH JOIN**

Grace Hash Join: similar to external hash, but…

**Partitioning phase:** Partition *R* into *B-1* buckets and also *S* into *B-1* buckets Recursively partition pairs of *R* and *S* partitions until one partition in a pair fits in *B-2* pages **Joining phase:** for each pair of partitions where at least one is at most *B-2* pages, Load **smaller side** (e.g., R) into memory, and make a hash table Stream in pages of S  $\rightarrow$  match against hash table  $\rightarrow$  stream out matches

56

Cost: Depends on the construction of the tables. It's similar to external hashing, but your parameters for stopping are different